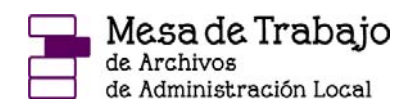

# INSTITUTO NACIONAL DE ESTADÍSTICA

# **SISTEMA IDA\_Padrón**

#### **1. Origen del sistema IDA\_Padrón**

El proyecto IDA\_padrón tiene su origen en el año 1996, el INE en colaboración con la FEMP y el MAP realizó estudios para buscar un medio de transporte de información de los datos padronales por medios telemáticos. El sistema IDA\_padrón es un proyecto desarrollado por ACINCO y Telefónica para el Instituto Nacional de Estadística La búsqueda de este medio de transporte fue consecuencia de la normativa que regulaba el padrón municipal de habitantes que preveía que el intercambio de información padronal entre el INE y los Ayuntamientos se realizase por medios telemáticos.

En un principio se había elegido el sistema EDI ( se denominó EDI-Padrón/ Intercambio Electrónico de Datos) como medio de transporte telemático, el proyecto planificó que el intercambio se realizase utilizando mensajes EDIFACT sobre X.400. El EDI\_Padrón se consideró como único medio "seguro" de intercambio de datos.

Pero a pesar de ser el sistema EDI-Padrón un buen sistema para el transporte de información, exigía a los Ayuntamientos como requisito la contratación de una Red de Valor Añadido para disponer de una mensajería X-400, para intercambiar telemáticamente datos con el INE. Estos requisitos que se exigían unido al despegue paralelo que se produjo de Internet ( la mayoría de los ayuntamientos contaban con servicio de mensajería a través de Internet) hizo que, aprovechando la experiencia adquirida por el proyecto EDI-Padrón, el INE considerara que era mejor que el medio de comunicación con los Ayuntamientos se basase en sistemas de mensajería abierta POP3/SMPT ( Port Office Protocolo /protocolo usado por Ordenadores Personales para manjar el correo electrónico, en el área de recepción de mensajes por Internet) con redes de comunicación estándar de Internet IP.

Muchas Comunidades Autónomas y Diputaciones estaban llevando a cabo proyectos de dotar a los municipios de infraestructura y medios para el acceso a Infovía/ internet y correo electrónico. Por lo tanto una gran mayoría de ayuntamientos contaban con mensajería electrónica Internet.

### **2. Características principales del sistema:**

- 1. Recoge información normativa y procedimental:
- Dentro del apartado de "utilidades de libre acceso" se recoge la legislación, acuerdos y recomendaciones del Consejo de Empadronamiento, las instrucciones técnicas y los manuales de uso de las herramientas asociadas al sistema.
- 2. Posee un sistema de consulta de datos padronales (subsistema IDA\_Consul)
- Cada Ayuntamiento, si está autorizado como usuario, podrá consultar por vía telemática los datos de sus respectivos padrones que obren en poder del INE
- Podrá obtener copias de sus respectivos padrones.
- Podrá consultar el estado de la tramitación por el INE de los ficheros padronales remitidos.
- 3. Existen tres vías de Intercambio de comunicación de datos entre INE y ayuntamientos:
- T\_INE: software de estación de Cliente de Ayuntamientos para envío/recepción de ficheros padronales desde/hacia el INE, a través de correo electrónico POP3/SMPT. Este software será distribuido gratuitamente por el INE a todos ayuntamientos y diputaciones que lo soliciten, además esta aplicación está personalizada para cada ayuntamiento, requiriéndose para su instalación claves de instalación facilitadas por el INE. Cada ayuntamiento dispone de su propio RAES ( Repositorio de Actividad de Entrada-Salida), es decir la información enviada al INE y la que envía éste es registrada (Entrada/Salida) en la BD Central del INE.
- DIP\_TELCO: es un software de estación de Cliente de Diputaciones Provinciales, Cabildos y Consejos Insulares para el envío/recepción de ficheros padronales desde/hacia INE a través de correo electrónico POP3/SMPT.
- IDA-web, Servidor Web para:
- Envío/recepción de ficheros padronales.
- Consultas del estado de tramitación en el INE de los ficheros padronales.
- Consultas/copias de los respectivos padrones municipales.

Mediante el IDA\_web, el RAES está en el servidor del INE, pudiendo consultarse por los ayuntamientos, en él se indicaran todas las salidas y entradas de ficheros de variaciones así como las incidencias producidas en los mismos.

El IDA-web es un servidor seguro, disponiendo de certificado X.509 v3 para conexiones SSL. Mediante T-INE la información también viaja encriptada.

Para la consulta de padrones o del RAES, y para el envío de ficheros es necesario disponer del usuario y contraseña que facilita el INE.

## **3. Normativa en la que se encuadra el sistema IDA-Padrón**

- 1. Ley 4/1996 de 10 de enero: que modifica la Ley 7/1985, de 2 de abril, Reguladora de las Bases del Régimen Local, en relación con el padrón municipal:
- Ley que fija que la gestión del padrón se realizará por medio informáticos.
- La formación, mantenimiento, revisión y custodia del Padrón Municipal corresponde al Ayuntamiento.
- Al INE se le atribuye funciones de coordinación de los diferentes padrones municipales.
- Se establecen los criterios de cesión de datos padronales.
- 2. Real Decreto 2612/1996
- Establece que todos los padrones se gestionarán por medios informáticos.
- Envío mensual de variaciones del Ayuntamiento al INE
- Devolución mensual del INE a los Ayuntamientos del resultado de la coordinación de los padrones.
- Consulta telemática por parte de los ayuntamientos de los datos padronales del INE.
- 3. Resolución de 9 de abril de 1997.
- Se fijan la estructura, contenido y denominación de ficheros de intercambio (formato de ficheros).
- Se obliga a la utilización de dicha estructura en los intercambios entre el INE y Entidades Locales.

## **4. Requisitos para la Adhesión a IDA\_Padrón**

- a) Requisitos técnicos: Internet y correo SMTP/POP. Cuenta de Acceso telefónico a redes, módem y cuenta de correo electrónico.
- b) Requisitos físicos: el usuario necesitaría un PC compatible y un módem o una salida a internet corporativa.
- c) Requisitos lógicos: Windows 95/98 o NT.
- d) Requisitos telemáticos:

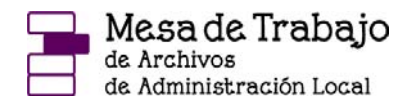

- Acceso Remoto a Redes (o LAN)
- Disponer de una cuenta de Internet
- Disponer de una cuenta de correo electrónico operativa.
- e) Requisitos de seguridad: el INE asigna a cada usuario un "login" y "pasword".

Para poder solicitar la Adhesión a IDA Padrón se puede descargar desde la siguiente dirección: <http://idapadron.ine.es>. Se diferencian las solicitudes de adhesión que se hagan desde Ayuntamientos de las que proceden de Diputaciones, Cabildos o Consejos Insulares. En un plazo no superior a 15 días el INE comunicará de forma individualizada los usuarios y contraseñas de habilitación tanto par IDA\_Web como para Consultas/Copias de padrones

#### **Conclusión:**

autorizados

El sistema de gestión padronal, IDA\_Padrón, consiste en un intercambio de información entre los Ayuntamientos y el INE por nuevas vías basadas en internet.

Este proyecto pretende que las inscripciones padronales sean coherentes evitando duplicidades.

Se trata así de potenciar un registro de población descentralizado pero coordinado e integrado.

#### **Fuentes de consulta:**

\* Instituto Nacional de Estadística <www.idapadron.ine.es>

\* Grupo de Traballo Técnico de Seguimento da Xestión do Padrón de Habitantes <http://www.fegamp.es/padronhb.htm>

\* Federación Española de Municipios y Provincias [www.femp.es](http://www.femp.es) Icono Ida Padrón